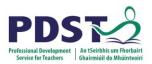

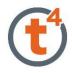

# **Drain Protector**

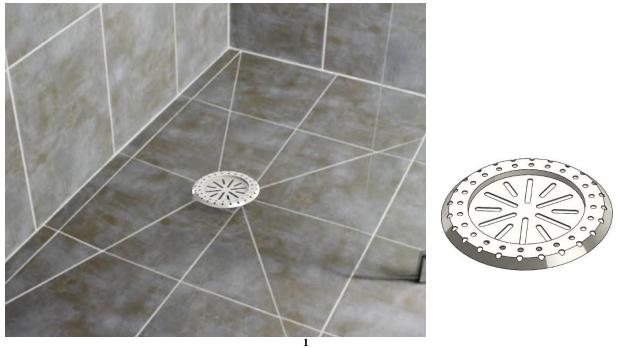

| Introduction:           | The drain protector is comprised of an assortment of slots and<br>holes in a circular pattern. The use of Variable Pattern feature<br>in their construction makes the task of drawing the patterns of<br>the object quite easy.<br>https://youtu.be/ J4IHQUKWps                                 |
|-------------------------|----------------------------------------------------------------------------------------------------|
| Learning Intentions:    | This lesson will focus on the improvements made to circular patterns. It will focus on the Variable Pattern Feature which is new in SolidWorks 2015. It allows for greater control and manipulation of features which are patterned.                                                            |
| Prerequisite knowledge: | To complete this exercise you should have a working<br>knowledge of SolidWorks 2009 and a knowledge of the<br>following commands are required in this lesson: Sketching<br>(dimensioning), <b>Extruded Boss/Base, Revolved Boss/Base</b><br><b>Extrude Cut, Fillet, and Adding Appearances.</b> |

<sup>&</sup>lt;sup>1</sup> https://www.flickr.com/photos/mikethetiler/3256234581

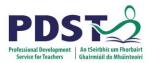

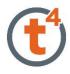

## New Part

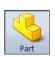

Start by creating a New Part and saving this part as "Drain Protector"

On the **Front plane** draw the Sketch to the given dimensions.

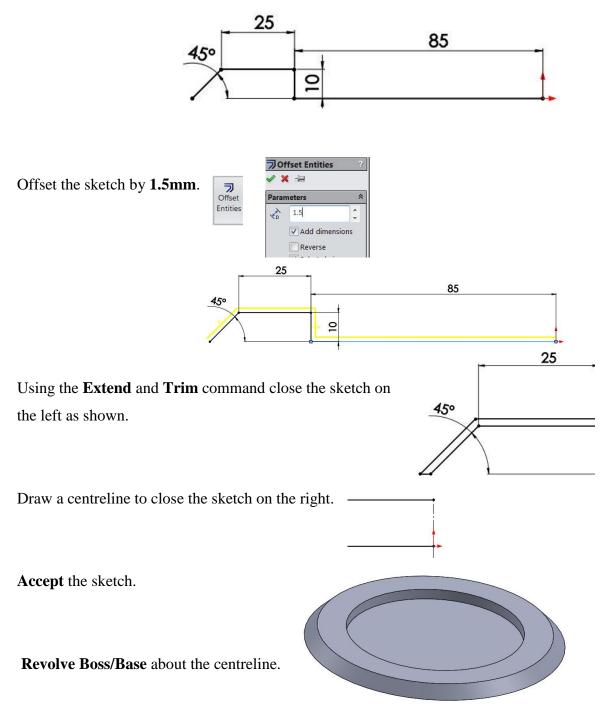

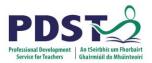

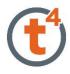

The slot is drawn on the face.

Begin by selecting the face shown.

Draw a construction line at any angle from the centre as shown.

Select the straight slot command.

Click in the construction line near the origin for point one and at the end of the line for point two.

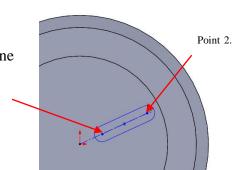

Draw a horizontal construction line.

Add the following dimensions.

Change the angle between the construction lines to be  $0^{\circ}$ .

This is important for later.

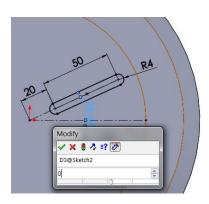

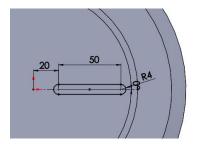

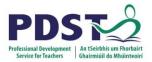

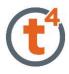

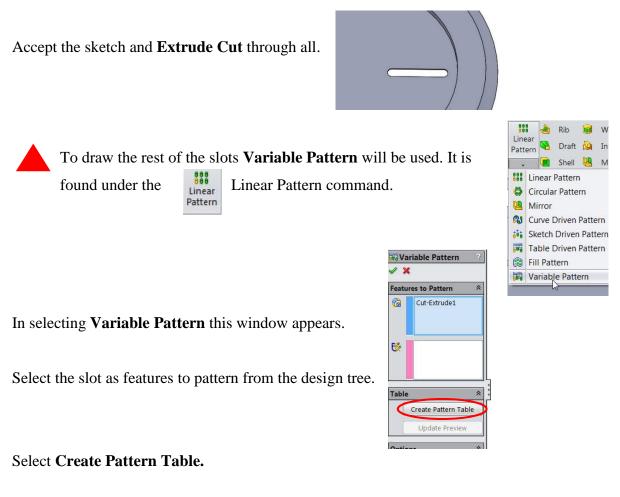

#### \_ 🗆 🗙 🕅 Pattern Table A В Instances to Skip Instance Select dimensions from the graphics area to add them to this table. ł Update Preview ОК Cancel Help Add instances This window appears. A В 1 Instances Instance to Skip 2 Click on the button to add instance. 3 0 1 4

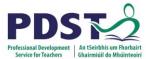

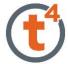

On the screen select the dimensions visible. First select the angle  $(0^\circ)$ , then select the distance from the centre (20mm), then the distance from point 1 to point 2 on the slot (50mm).

These measurements will be transferred into the table.

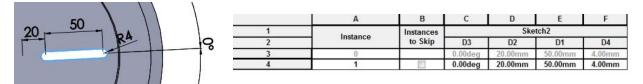

As there will be 12 instances input 30 or type 360/12 into the degree column, and click out of the table to activate the calculation.

| A        | В                    | С        | C       |          |
|----------|----------------------|----------|---------|----------|
| Instance | Instances<br>to Skip | D3       | D3      | C        |
| 0        |                      | 0.00deg  | 0.00deg | D3       |
| 1        |                      | 360/12 3 | 360/12  | 0.00deg  |
|          | 85038                |          |         | 30.00deg |

Select **Update Preview** at the bottom of the table to view the result before accepting.

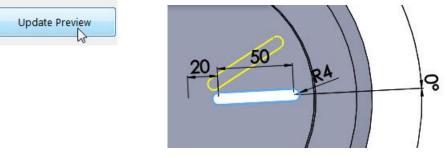

In the Add Instances type 11 and select add instances.

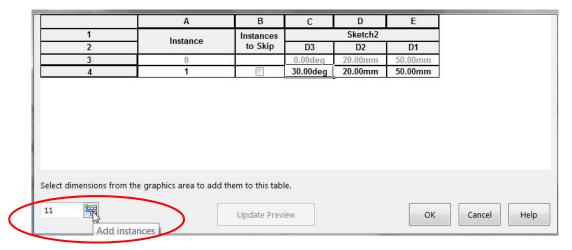

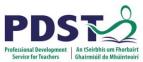

|    | Α        | B         | С        | D       | E       |  |
|----|----------|-----------|----------|---------|---------|--|
| 1  | Instance | Instances |          | Sketch2 |         |  |
| 2  | Instance | to Skip   | D3       | D2      | D1      |  |
| 3  | 0        |           | 0.00deg  | 20.00mm | 50.00mm |  |
| 4  | 1        |           | 30.00deg | 20.00mm | 50.00mm |  |
| 5  | 2        |           | 0.00deg  | 20.00mm | 50.00mm |  |
| 6  | 3        |           | 0.00deg  | 20.00mm | 50.00mm |  |
| 7  | 4        | 1         | 0.00deg  | 20.00mm | 50.00mm |  |
| 8  | 5        |           | 0.00deg  | 20.00mm | 50.00mm |  |
| 9  | 6        |           | 0.00deg  | 20.00mm | 50.00mm |  |
| 10 | 7        |           | 0.00deg  | 20.00mm | 50.00mm |  |
| 11 | 8        |           | 0.00deg  | 20.00mm | 50.00mm |  |
| 12 | Q        |           | 0 00deg  | 20 00mm | 50 00mm |  |

The table created presents like an Excel sheet.

In table D3 the degrees should be increasing by  $30^{\circ}$  each time as we move down the table. The quick way of doing this is to "**Auto Populate**" as in an Excel sheet. Highlight the top two columns by left click on the mouse and drag the mouse over the top two columns.

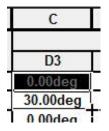

Then holding down the mouse drag to the bottom of the column to get the other angles.

| 1  |          | В         | C         | D       | E       |
|----|----------|-----------|-----------|---------|---------|
|    | Instance | Instances |           | Sketch2 |         |
| 2  | Instance | to Skip   | D3        | D2      | D1      |
| 7  | 4        |           | 120.00deg | 20.00mm | 50.00mm |
| 8  | 5        |           | 150.00deg | 20.00mm | 50.00mm |
| 9  | 6        |           | 180.00deg | 20.00mm | 50.00mm |
| 10 | 7        |           | 210.00deg | 20.00mm | 50.00mm |
| 11 | 8        |           | 240.00deg | 20.00mm | 50.00mm |
| 12 | 9        |           | 270.00deg | 20.00mm | 50.00mm |
| 13 | 10       |           | 300.00deg | 20.00mm | 50.00mm |
| 14 | 11       |           | 330.00deg | 20.00mm | 50.00mm |
| 15 | 12       |           | 360.00deg | 20.00mm | 50.00mm |

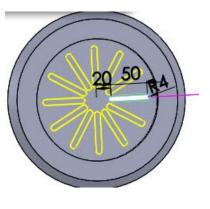

Select Update Preview.

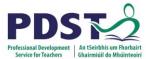

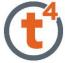

Every second slot in this feature will now be edited to **30mm** in length. Point 1 will now be changed to **40mm** away from the centre.

Change the second row in column D to **40mm**, and the second row of column E to **30mm** and press **Update Preview**.

| В         | С        | D       | E       |
|-----------|----------|---------|---------|
| Instances |          | Sketch2 |         |
| to Skip   | D3       | D2      | D1      |
|           | 0.00deg  | 20.00mm | 50.00mm |
|           | 30.00deg | 40.00mm | 30.00mm |
|           | 60.00deg | 20.00mm | 50.00mm |

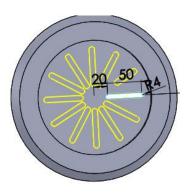

Then use Cut and Paste to repeat these measurements in every second row as shown.

| 1<br>2<br>7<br>8<br>9<br>10<br>11<br>12<br>13<br>14<br>15<br>dimensions from the grap                                                                                                    | A<br>Instance<br>4<br>5<br>6<br>7<br>8<br>9<br>10<br>11<br>11<br>12 | B<br>Instances<br>to Skip<br> | C<br>D3<br>120.00deg<br>150.00deg<br>210.00deg<br>240.00deg<br>270.00deg<br>300.00deg   | D<br>Sketch2<br>D2<br>20.00mm<br>40.00mm<br>40.00mm<br>20.00mm<br>40.00mm<br>20.00mm | E<br>D1<br>50.00mm<br>50.00mm<br>30.00mm<br>50.00mm<br>30.00mm<br>50.00mm | 20,50 84                                                                                                    |
|----------------------------------------------------------------------------------------------------|---------------------------------------------------------------------|-------------------------------|-----------------------------------------------------------------------------------------|--------------------------------------------------------------------------------------|---------------------------------------------------------------------------|----------------------------------------------------------------------------------------------------|
| 2<br>7<br>8<br>9<br>10<br>11<br>12<br>13<br>14<br>15                                                                                                    | 4<br>5<br>6<br>7<br>8<br>9<br>10<br>11                              | to Skip                       | 120.00deg<br>150.00deg<br>180.00deg<br>210.00deg<br>240.00deg<br>270.00deg<br>300.00deg | D2<br>20.00mm<br>40.00mm<br>20.00mm<br>40.00mm<br>40.00mm                            | 50.00mm<br>30.00mm<br>50.00mm<br>30.00mm<br>50.00mm<br>30.00mm            | 20,50 84                                                                                                    |
| 7<br>8<br>9<br>10<br>11<br>12<br>13<br>14<br>15                                                                                                    | 4<br>5<br>6<br>7<br>8<br>9<br>10<br>11                              |                               | 120.00deg<br>150.00deg<br>180.00deg<br>210.00deg<br>240.00deg<br>270.00deg<br>300.00deg | 20.00mm<br>40.00mm<br>20.00mm<br>40.00mm<br>40.00mm                                  | 50.00mm<br>30.00mm<br>50.00mm<br>30.00mm<br>50.00mm<br>30.00mm            | 20 50 14                                                                                                    |
| 8<br>9<br>10<br>11<br>12<br>13<br>14<br>15                                                                                                    | 5<br>6<br>7<br>8<br>9<br>10<br>11                                   |                               | 150.00deg<br>180.00deg<br>210.00deg<br>240.00deg<br>270.00deg<br>300.00deg              | 40.00mm<br>20.00mm<br>40.00mm<br>20.00mm<br>40.00mm                                  | 30.00mm<br>50.00mm<br>30.00mm<br>50.00mm<br>30.00mm                       | 20,50 HA                                                                                                    |
| 9<br>10<br>11<br>12<br>13<br>14<br>15                                                                                                    | 6<br>7<br>8<br>9<br>10<br>11                                        |                               | 180.00deg<br>210.00deg<br>240.00deg<br>270.00deg<br>300.00deg                           | 20.00mm<br>40.00mm<br>20.00mm<br>40.00mm                                             | 50.00mm<br>30.00mm<br>50.00mm<br>30.00mm                                  | 20 50° RA                                                                                                    |
| 10<br>11<br>12<br>13<br>14<br>15                                                                                                    | 7<br>8<br>9<br>10<br>11                                             |                               | 210.00deg<br>240.00deg<br>270.00deg<br>300.00deg                                        | 40.00mm<br>20.00mm<br>40.00mm                                                        | 30.00mm<br>50.00mm<br>30.00mm                                             |                                                                                                    |
| 11<br>12<br>13<br>14<br>15                                                                                                    | 8<br>9<br>10<br>11                                                  |                               | 240.00deg<br>270.00deg<br>300.00deg                                                     | 40.00mm<br>20.00mm<br>40.00mm                                                        | 50.00mm<br>30.00mm                                                        |                                                                                                    |
| 11<br>12<br>13<br>14<br>15                                                                                                    | 9<br>10<br>11                                                       |                               | 240.00deg<br>270.00deg<br>300.00deg                                                     | 20.00mm<br>40.00mm                                                                   | 50.00mm<br>30.00mm                                                        |                                                                                                    |
| 13<br>14<br>15                                                                                                    | 10<br>11                                                            |                               | 300.00deg                                                                               |                                                                                      |                                                                           | 0000                                                                                                    |
| 13<br>14<br>15                                                                                                    | 11                                                                  |                               | 300.00deg                                                                               |                                                                                      |                                                                           |                                                                                                    |
| 15                                                                                                    |                                                                     |                               |                                                                                         |                                                                                      | 50.00mm                                                                   |                                                                                                    |
| 15                                                                                                    |                                                                     |                               | 330.00deg                                                                               | 40.00mm                                                                              | 30.00mm                                                                   |                                                                                                    |
|                                                                                                    |                                                                     | 100                           | 360.00deg                                                                               | 20.00mm                                                                              | 50.00mm                                                                   |                                                                                                    |
| 1997 - 1997 - 19 |                                                                     | Update Prev                   | iew<br>preview aea                                                                      | ometrv                                                                               | ОК                                                                        | Cancel Help                                                                                                    |
|                                                                                                    | 1                                                                   |                               |                                                                                         |                                                                                      |                                                                           | The second second secon |
| e <b>pt</b> the Variat                                                                                                    | ole Patteri                                                         | n.                            |                                                                                         |                                                                                      |                                                                           | 🙀 Variable Pattern 🛛 ?                                                                                                    |
|                                                                                                    |                                                                     |                               |                                                                                         |                                                                                      |                                                                           | ×                                                                                                    |
|                                                                                                    |                                                                     |                               |                                                                                         |                                                                                      |                                                                           | Features to Pattern 🕆                                                                                                    |
| 20.00mm<br>40.00mm<br>20.00mm                                                                                                    | 50.00mm<br>30.00mm<br>50.00mm                                       |                               |                                                                                         | = <u>50</u>                                                                          |                                                                           | Cut-Extrude1                                                                                                    |
| 40.00mm<br>20.00mm                                                                                                    | 30.00mm<br>50.00mm                                                  |                               |                                                                                         | <del>.</del>                                                                         |                                                                           |                                                                                                    |
|                                                                                                    |                                                                     |                               |                                                                                         |                                                                                      |                                                                           |                                                                                                    |
|                                                                                                    |                                                                     |                               |                                                                                         |                                                                                      |                                                                           | 1 1 1 1 1 1 1 1 1 1 1 1 1 1 1 1 1 1 1                                                                                                    |
|                                                                                                    |                                                                     |                               |                                                                                         | _                                                                                    |                                                                           |                                                                                                    |
|                                                                                                    | .OK                                                                 | Cancel                        | Help                                                                                    |                                                                                      |                                                                           |                                                                                                    |
|                                                                                                    | OK                                                                  |                               |                                                                                         |                                                                                      |                                                                           |                                                                                                    |
|                                                                                                    |                                                                     |                               | _                                                                                       |                                                                                      |                                                                           |                                                                                                    |

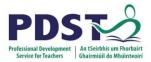

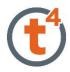

The circular holes are created in a similar manner. From the centre draw a horizontal centreline on the face shown. Then draw another centreline at any angle.

Draw a circle onto the end of the sloping line.

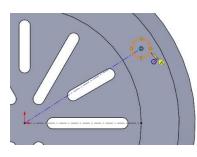

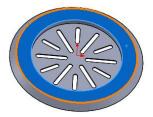

Add the following dimensions and set the angle between the centrelines to  $0^{\circ}$ .

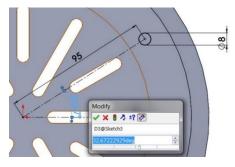

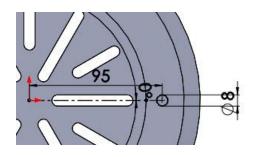

Accept sketch and Extrude Cut, Through All.

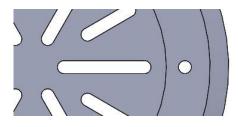

Select Variable Pattern under the Linear Pattern feature.

| ✓ ×                 |           |                          | A                        | В                               | С                  | D                  |
|---------------------|-----------|--------------------------|--------------------------|---------------------------------|--------------------|--------------------|
|                     |           | 1                        | Instance                 | Instances                       | Ske                | etch3              |
| Features to Pattern |           | 2                        | Instance                 | to Skip                         | D3                 | D2                 |
| Cut-Extrude2        |           | 3                        | 0                        | 67                              | 0.00deg<br>0.00deg | 95.00mm<br>95.00mm |
| Table Rattern Table | 1         | Select dimensions from 1 | the graphics area to add | them to this tab<br>Update Prev |                    |                    |
|                     | rn Table. |                          |                          |                                 |                    |                    |

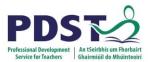

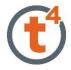

#### There will be 24 instances here so type 360/24 and move the cursor outside the table and

click to get the result.

|   | A               | B                    | С       | D       |
|---|-----------------|----------------------|---------|---------|
| 1 | In state of the | Instances<br>to Skip | Ske     | etch3   |
| 2 | Instance        |                      | D3      | D2      |
| 3 | 0               |                      | 0.00deg | 95.00mm |
| 4 | 1               | 100                  | 360/24  | 95.00mm |
|   |                 |                      | 3       |         |
|   |                 |                      | 4       |         |

|   | Α        | B         | С        | D       |
|---|----------|-----------|----------|---------|
| 1 | Instance | Instances | Ske      | tch3    |
| 2 | Instance | to Skip   | D3       | D2      |
| 3 | 0        |           | 0.00deg  | 95.00mm |
| 4 | 1        |           | 15.00deg | 95.00mm |

At the bottom of the window type 23 more instances in the box. Press the button to show the new table.

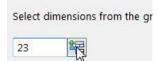

As before, copy the first and second column of **D3** down to the bottom of the row to fill in the angles.

|    | A        | В         | С         | D       |
|----|----------|-----------|-----------|---------|
| 1  | Instance | Instances | Ske       | tch3    |
| 2  | Instance | to Skip   | D3        | D2      |
| 19 | 16       |           | 240.00deg | 95.00mm |
| 20 | 17       |           | 255.00deg | 95.00mm |
| 21 | 18       |           | 270.00deg | 95.00mm |
| 22 | 19       |           | 285.00deg | 95.00mm |
| 23 | 20       |           | 300.00deg | 95.00mm |
| 24 | 21       |           | 315.00deg | 95.00mm |
| 25 | 22       |           | 330.00deg | 95.00mm |
| 26 | 23       |           | 345.00deg | 95.00mm |
| 27 | 24       |           | 360.00deg | 95.00mm |

Select dimensions from the graphics area to add them to this table.

1

Update Preview

Select Update Preview.

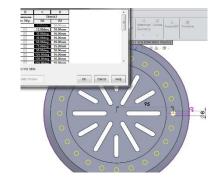

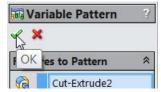

Accept.

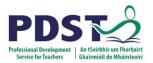

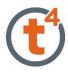

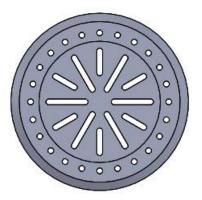

Another circular pattern can be completed in the same way having a distance of 110mm from the centre.

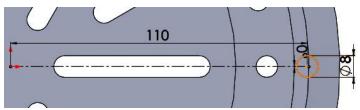

|    | Α        | В         | C         | D        |
|----|----------|-----------|-----------|----------|
| 1  | Instance | Instances | Sk        | etch4    |
| 2  | instance | to Skip   | D3        | D2       |
| 3  | 0        |           | 0.00deg   | 110.00mm |
| 4  | 1        |           | 15.00deg  | 110.00mm |
| 5  | 2        | 100       | 30.00deg  | 110.00mm |
| 6  | 3        |           | 45.00deg  | 110.00mm |
| 7  | 4        |           | 60.00deg  | 110.00mm |
| 8  | 5        |           | 75.00deg  | 110.00mm |
| 9  | 6        | 191       | 90.00deg  | 110.00mm |
| 10 | 7        |           | 105.00deg | 110.00mm |
| 11 | 8        |           | 120.00deg | 110.00mm |
| 12 | 9        | 100       | 135 00deg | 110 00mm |

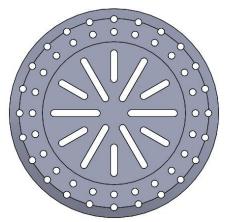

The advantage of this method is that changes can easily be made to the instances either by selecting them on the design tree or on the screen.

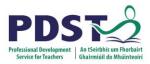

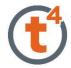

#### Note

An alternative to drawing a second hole at 110m from the centre and using variable pattern again (as shown in page 10) is to include the second pattern into the first table as shown.

|                                            | Α                                                    | B                                                      | C              | D                                                                                       |                                                                            |
|--------------------------------------------|------------------------------------------------------|--------------------------------------------------------|----------------|-----------------------------------------------------------------------------------------|----------------------------------------------------------------------------|
| 1                                          |                                                      | Instances                                              | Ske            | etch3                                                                                   |                                                                            |
| 2                                          | Instance                                             | to Skip                                                | D3             | D2                                                                                      |                                                                            |
| 3                                          | 0                                                    |                                                        | 0.00deg        | 95.00mm                                                                                 |                                                                            |
| 4                                          | 1                                                    |                                                        | 0.00deg        | 110.00mm                                                                                |                                                                            |
| 5                                          | 2                                                    |                                                        | 15.00deg       | 95.00mm                                                                                 |                                                                            |
| 6                                          | 3                                                    |                                                        | 15.00deg       | 110.00mm                                                                                |                                                                            |
| 7                                          | 4                                                    |                                                        | 30.00deg       | 95.00mm                                                                                 |                                                                            |
| 8                                          | 5                                                    |                                                        | 30.00deg       | 110.00mm                                                                                |                                                                            |
| 9                                          | 6                                                    |                                                        | 45.00deg       | 95.00mm                                                                                 |                                                                            |
| 10                                         | 7                                                    |                                                        | 45.00deg       | 110.00mm                                                                                |                                                                            |
| 11                                         | 8                                                    |                                                        | 60.00deg       | 95.00mm                                                                                 |                                                                            |
| imensions from th                          | e graphics area to adc                               | Lindate Drev                                           | riew           |                                                                                         | OK                                                                         |
|                                            | e graphics area to adc                               | Lindate Drev                                           |                | C                                                                                       | D                                                                          |
|                                            | ]<br>م                                               | l Indate Dray                                          | B<br>Instances |                                                                                         |                                                                            |
| <b>*</b>                                   | [                                                    | l Indate Dray                                          | B              |                                                                                         | D                                                                          |
| 1                                          | ]<br>م                                               | Lindate Drev                                           | B<br>Instances | Ske                                                                                     | D<br>etch3<br>D2                                                           |
| 2                                          | A<br>Insta                                           | Indate Brea                                            | B<br>Instances | Ske<br>D3                                                                               | D<br>etch3<br>D2<br>110.00mm                                               |
| 1<br>2<br>42                               | A<br>Insta                                           | Indate Brea                                            | B<br>Instances | Ske<br>D3<br>285.00deg                                                                  | D<br>etch3<br>D2<br>110.00mm<br>95.00mm                                    |
| 1<br>2<br>42<br>43                         | A<br>Insta<br>3                                      | lindate Brea                                           | B<br>Instances | Ske<br>D3<br>285.00deg<br>300.00deg                                                     | D<br>etch3<br>D2<br>110.00mm<br>95.00mm<br>110.00mm                        |
| 1<br>2<br>42<br>43<br>44                   | A<br>Insta<br>33<br>44<br>4                          | l Indate Brev<br>nce<br>9<br>0<br>1<br>2               | B<br>Instances | Ske<br>D3<br>285.00deg<br>300.00deg<br>300.00deg                                        | D<br>etch3<br>D2<br>110.00mm<br>95.00mm<br>110.00mm<br>95.00mm             |
| 1<br>2<br>42<br>43<br>44<br>45             | A<br>Insta<br>33<br>44<br>44<br>4                    | lindate Drev<br>nce<br>9<br>0<br>1<br>2<br>3           | B<br>Instances | Ske<br>D3<br>285.00deg<br>300.00deg<br>300.00deg<br>315.00deg<br>315.00deg              | D<br>etch3                                                                 |
| 1<br>2<br>42<br>43<br>44<br>45<br>46       | A<br>Insta<br>33<br>44<br>44<br>44<br>44             | 1 indate Dress                                         | B<br>Instances | Ske<br>D3<br>285.00deg<br>300.00deg<br>300.00deg<br>315.00deg<br>315.00deg<br>330.00deg | D<br>etch3<br>D2<br>110.00mm<br>95.00mm<br>110.00mm<br>95.00mm<br>110.00mm |
| 1<br>2<br>42<br>43<br>44<br>45<br>46<br>47 | A<br>Insta<br>33<br>44<br>44<br>44<br>44<br>44<br>44 | Lindate Drev<br>nce<br>9<br>0<br>1<br>2<br>3<br>4<br>5 | B<br>Instances | Ske<br>D3<br>285.00deg<br>300.00deg<br>300.00deg<br>315.00deg<br>315.00deg              | D<br>etch3<br>D2<br>110.00mm<br>95.00mm<br>110.00mm<br>95.00mm<br>95.00mm  |

So instead of creating 24 instances, create 48 and in every second one change the distance

from the centre to 110mm.

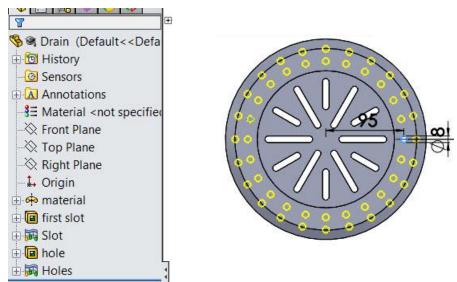

This reduces the features on the design tree.

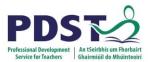

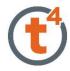

Changes can easily be made to these instances in the design tree or on the screen. To change on the design tree, expand the relevant Variable Pattern.

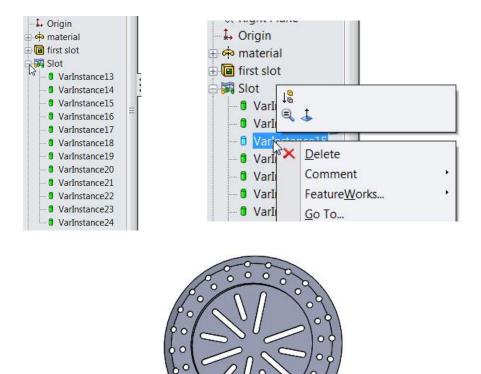

The instance can either be supressed or deleted.

Note Deleting the instance removes it from the table.

To change on the screen, double click on the inside face of a slot or hole and the associated dimensions will appear.

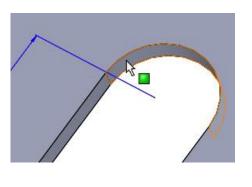

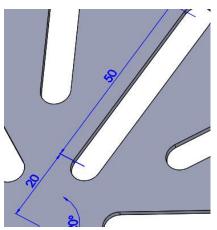

The dimensions can now be altered by double clicking on the dimension to be changed.

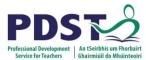

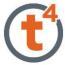

Here, the long slots lengths have been changed from 50mm to 60mm and the offset distance is changed from 20mm to 10mm.

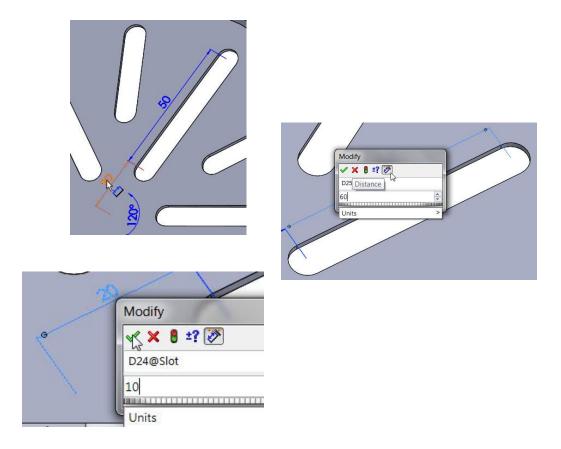

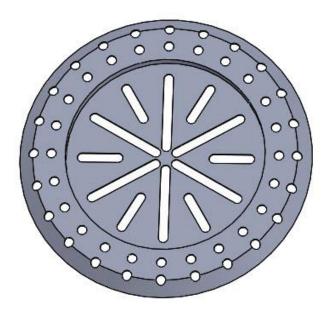

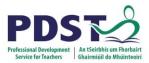

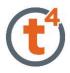

### Appearance

Apply a cream high gloss plastic to the part.

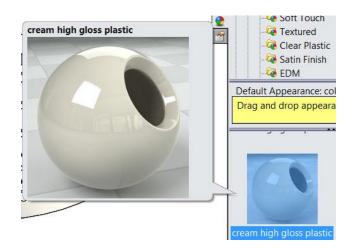

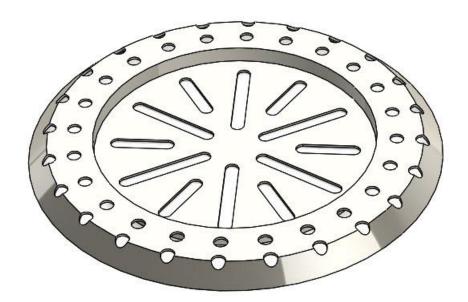

Save